PI detektor kovov s LCD displayom.

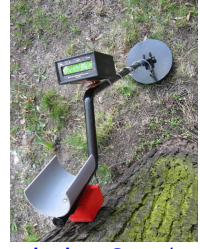

Na ruských stránkach https://fandy.hut2.ru/ som našiel zapojenie vcelku jednoduchého detektoru kovov CLONE PI AVR s procesorom ATMEL ATMEGA8. Rozhodol som sa ho postaviť a s výsledkami som spokojný. Neočakávajte podrobný popis nastavenia a význam jednotivých funkcií detektor[a, keďže po rusky nev](https://fandy.hut2.ru/)iem a translator mi toho tiež moc nepovedal. Popíšem to teda zjednodušene.

Schéma zapojenia detektoru kovov CLONE PI AVR Plo<sup>n</sup> v spoj a schéma vo formáte EAGLE 4.16 Program pre mikroprocesor, verzia 1.8.1 (občas pozrite na stránku autora či nevyšla novšia [verzia\)](clanky/detektory/clonepi/CPI_AVR_SCH.gif)

[Odporový delič, z ktorého sa odoberá napätie pre indikáciu napätia akumulátora na LCD dis](clanky/detektory/clonepi/CPI_PRG_181_AVR.ZIP)pleji [sa sklad](clanky/detektory/clonepi/CPI_PRG_181_AVR.ZIP)á z rezistorov R33 a R34, ich hodnoty doporučujem dodržať, ak nezoženiete 3K rezistor tak ho nahraďte trimrom. Tranzistory 2N5551 možno nahradiť našimi BC546, 547 - POZOR! 2N5551 majú vývody v poradí EBC a BCčka CBE, preto BCčka otočte pri osádzaní opačne ako je nakreslené pri nákrese DPS. Tranzistory BSN304A možno nahradiť BS170 alebo BS107. Na napájanie slúži 12V akumulátor, úplne stačí 1,2Ah. Ja som na skúšku použil 3ks starých Li-ion akumulátorov z mobilov v sérii, vydržali kŕmiť detektor cca 6 hodín.

Po dôkladnej kontrole a odstránení skratov - na tie pozor, hlavne nech nemáte skrat pri trimri kontrastu LCDčka - hneď po naprogramovaní sa na LCD nič nezobrazilo a bol som z toho naštvaný. Keď ma však po pár hodinách napadlo pripojiť na výstup reproduktor (pôvodne som ho tam ešte nemal) tak sa z neho začali ozývať zvuky...tak som potočil trimrom kontrastu a keď sa z neho zadymilo, bolo jasné, že je niekde skrat...po odstránení sa na LCD konečne zobrazil vytúžený nápis CLONE PI AVR :)

# **Cievka:**

Vezmite si 30m drôtu s priemerom 0,8mm (lakovaný, ale dobrý je aj s PVC) a namotajte ho na kýbel s ľubovoľným priemerom - na odskúšanie je to jedno ako bude navinutá a na akom priemere. Závity spevnite niťou alebo izolačnou páskou, prepojte cievku a dosku detektora káblom (použil som dvojlinku z adaptéru), pomodlite sa a pripojte napájanie. Na LCD by sa mal zobraziť nápis CLONE PI AVR a výpis verzie SW. Potom by sa mal zobraziť nápis TUNING začne sa odpočítavanie a následne sa zobrazí nápis GUARD INTERVAL a pod ním číslo. Cievka však musí byť umiestnená mimo kovových predmetov, nezabúdajte, aj v panelákoch je v stenách kopa železa. Trimrom R7 (musí byť viacotáčkový) nastavte bod, kedy detektor nepípa bez prítomnosti kovového predmetu v okolí cievky a skúste k cievke priblížiť kovový predmet. Detektor by mal reagovať. Potom sa potešte že detektor ide a vyrobte poriadnu cievku, odporúčam LORENZOVU alebo PAVUČINOVÚ. Ja som použil pavučinovú. Detektor by sa mal naladiť pod?a osciloskopu, ale keďže osciloskop nemám, nezaoberal som sa tým. Viac sa dočítate na fóre www.detektory.wz.cz.

Význam tlačítok v "hlavnom" režime:

S1 - vstup do menu s nastavením funkcií (hlasitosť, prisvietenie, GUARD INTERVAL, odladenie zeme)

S2,3 - nastavenie BARRIER (nezistil som na čo to slúži, ale čím menšie nastavenie BARRIER, tým je detektor akoby citlivejší)

S4 - ZERO - nulovanie detektoru. Stlačením tohoto tlačítka sa detektor "prispôsobí" prostrediu (prestane si všímať aj kovový predmet položený na cievke)

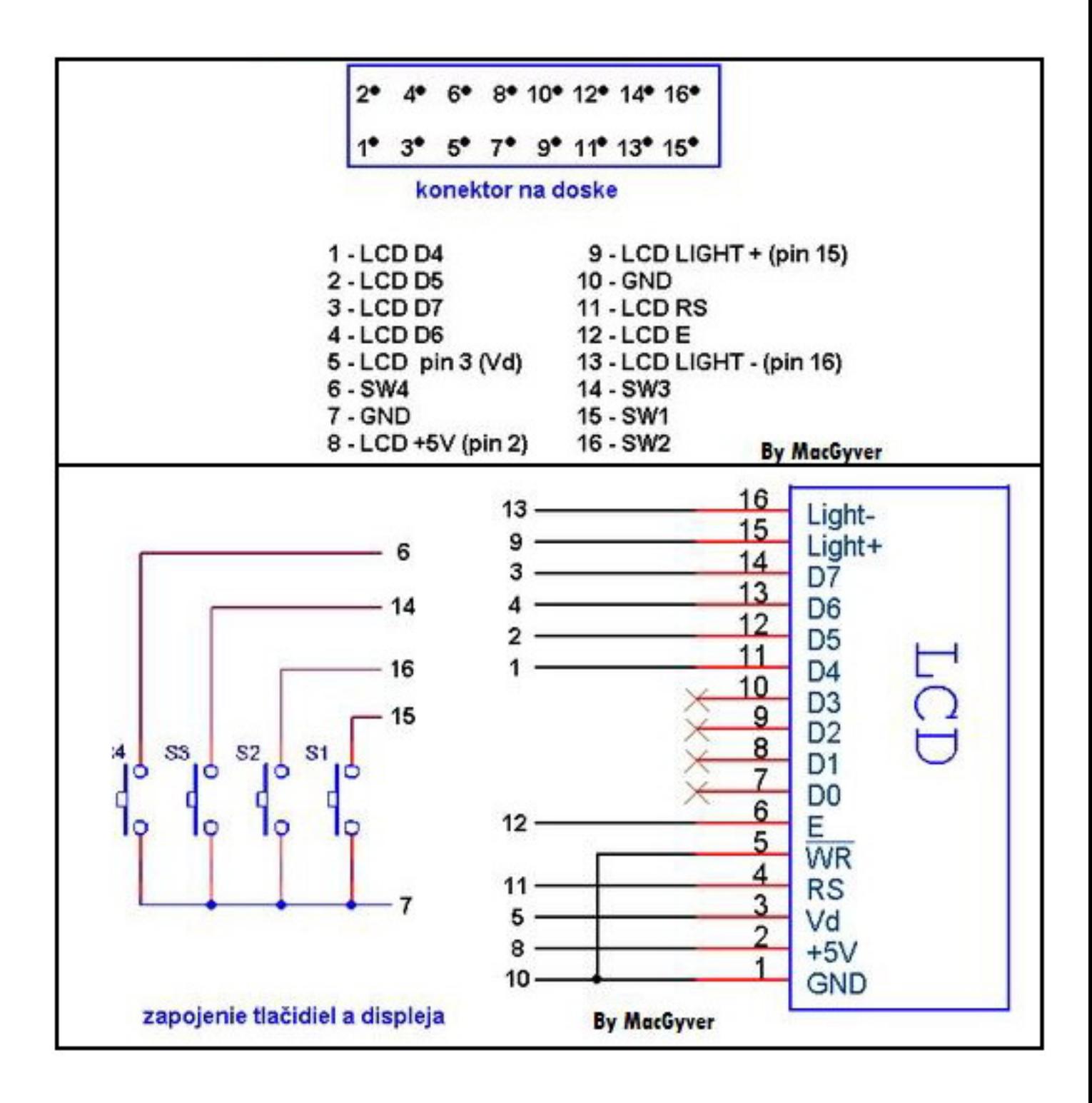

Pripojenie prvkov na konektor na DPS

## **Detektor po novom**

Niekedy v januári 2009 som sa rozhodol detektor urobiť odznova ako koncoročnú prácu do školy. Skoro celý detektor bol urobený odznova. Prinášam niekoľko fotiek. Fotky starého

prevedenia sú nižšie.

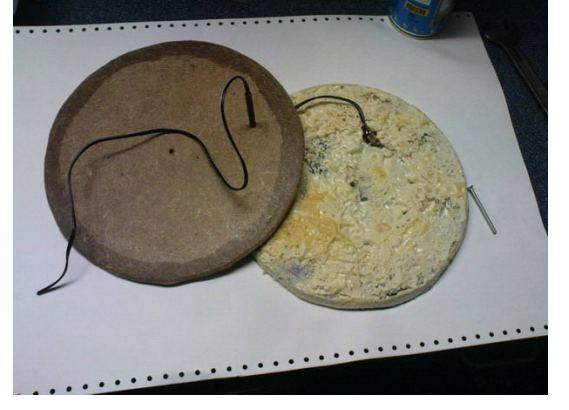

Výroba hľadacej cievky. Základ som vzal z tej starej a ten vložil medzi dva kruhy z dreva a priestor medzi kruhmi vyplnil PUR penou.

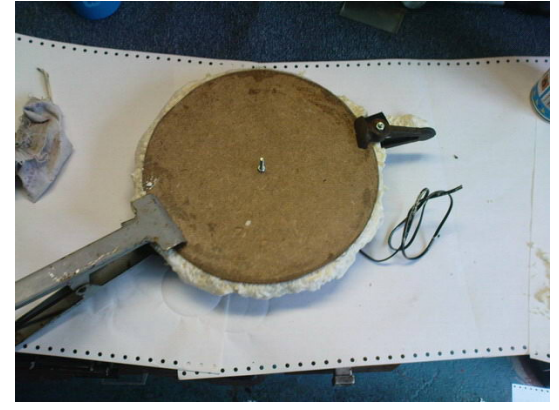

Celé som to stiahol aby to držalo tvar. Penu som následne orezal a diery v nej vyplnil gitom.

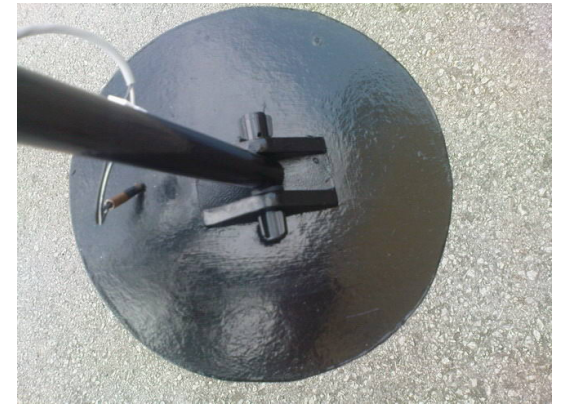

Hotová cievka. Držiak je z nejakej originálnej cievky z detektoru.

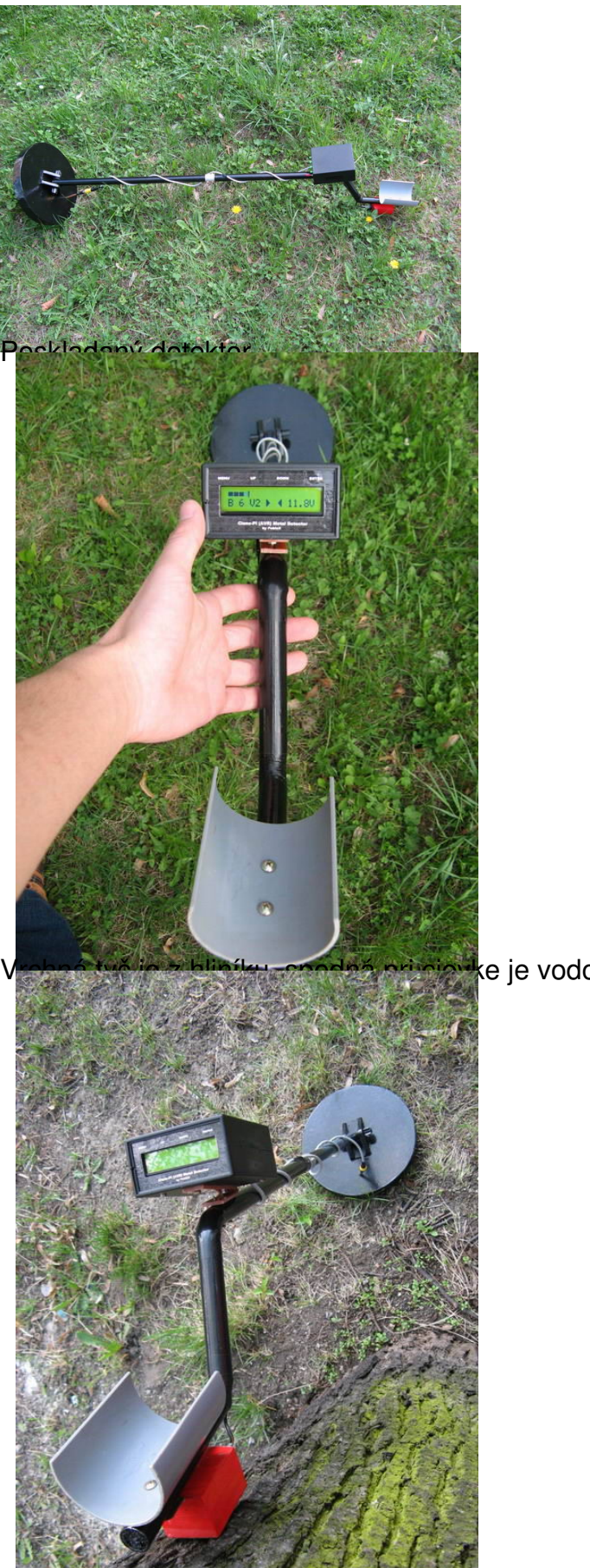

ve je vodovodná plastová trubka<mark>.</mark>

pla spojenie cievky s elektronikou je použitá obyčajná dvojlinka a konektor CINCH umiestnený

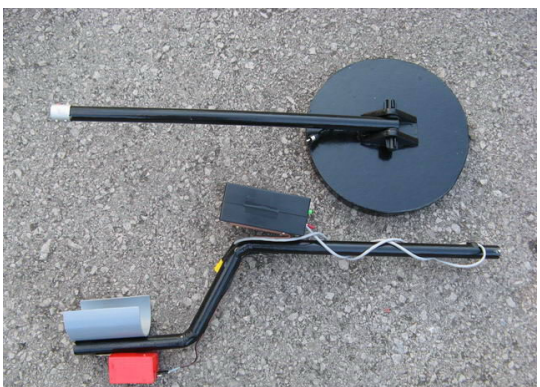

Zlo**žetý klotektor elziadá sa dokopy z** dvoch častí.

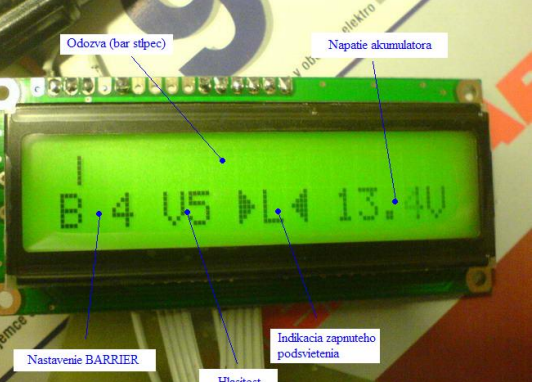

utým <del>podsvietenín</del>

41

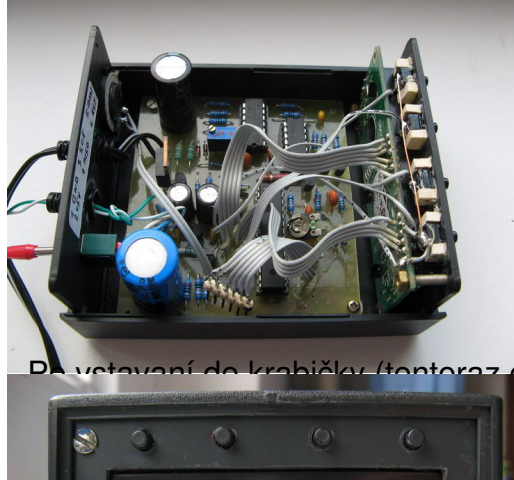

Pontoraz originál z obchodu avšak nieje moc kvalitná ale stačí)

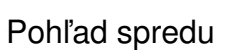

 $5/10$ 

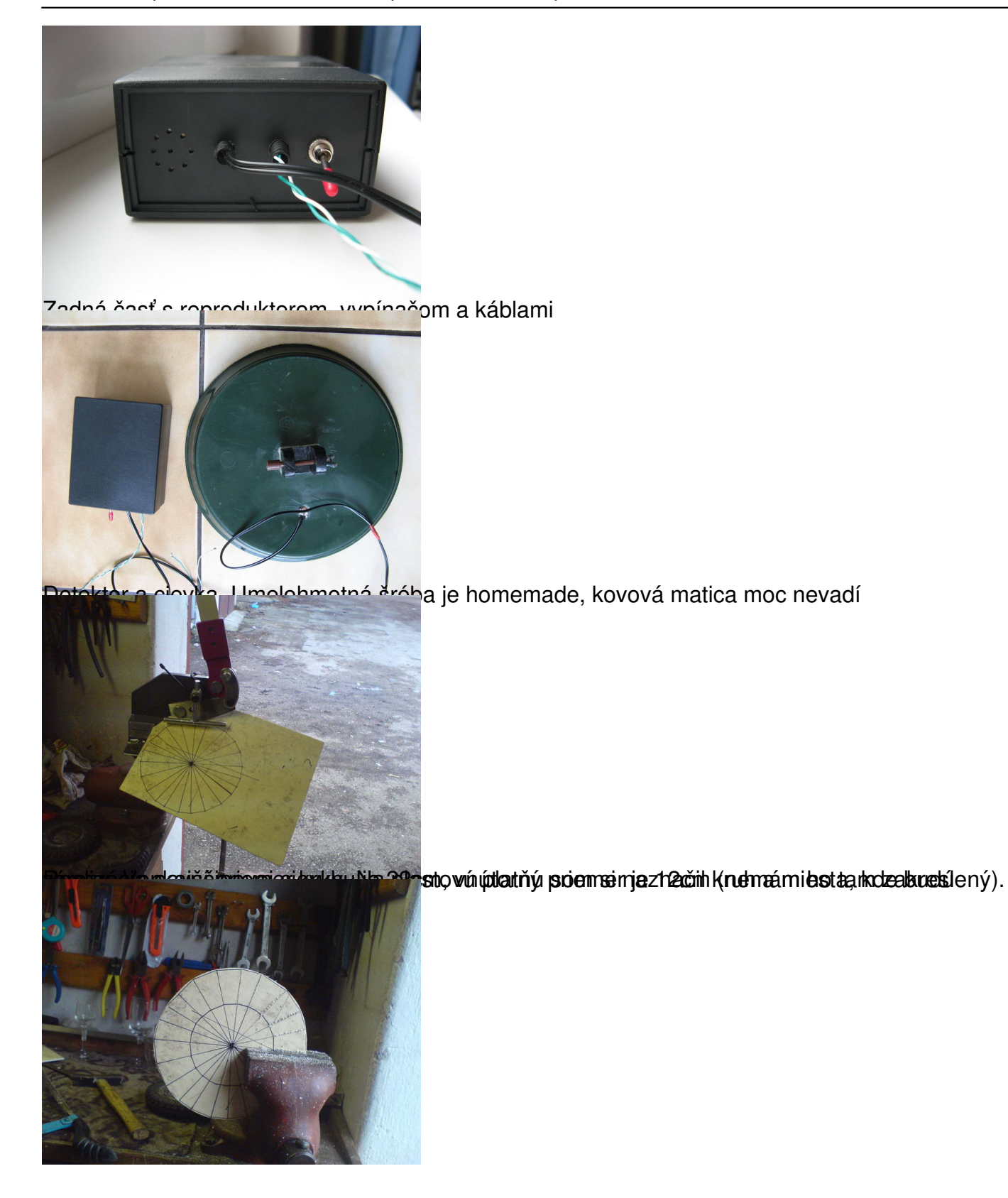

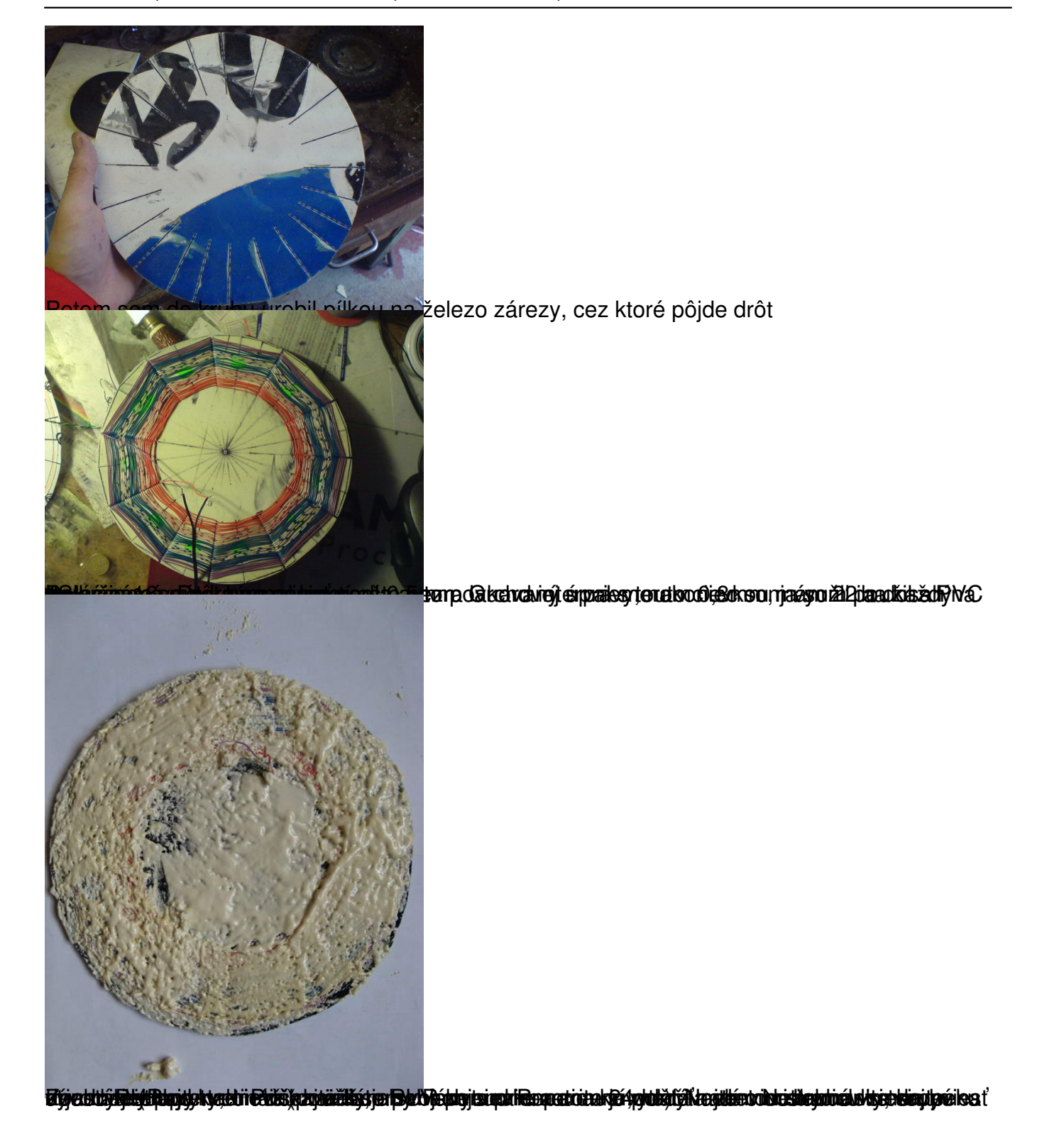

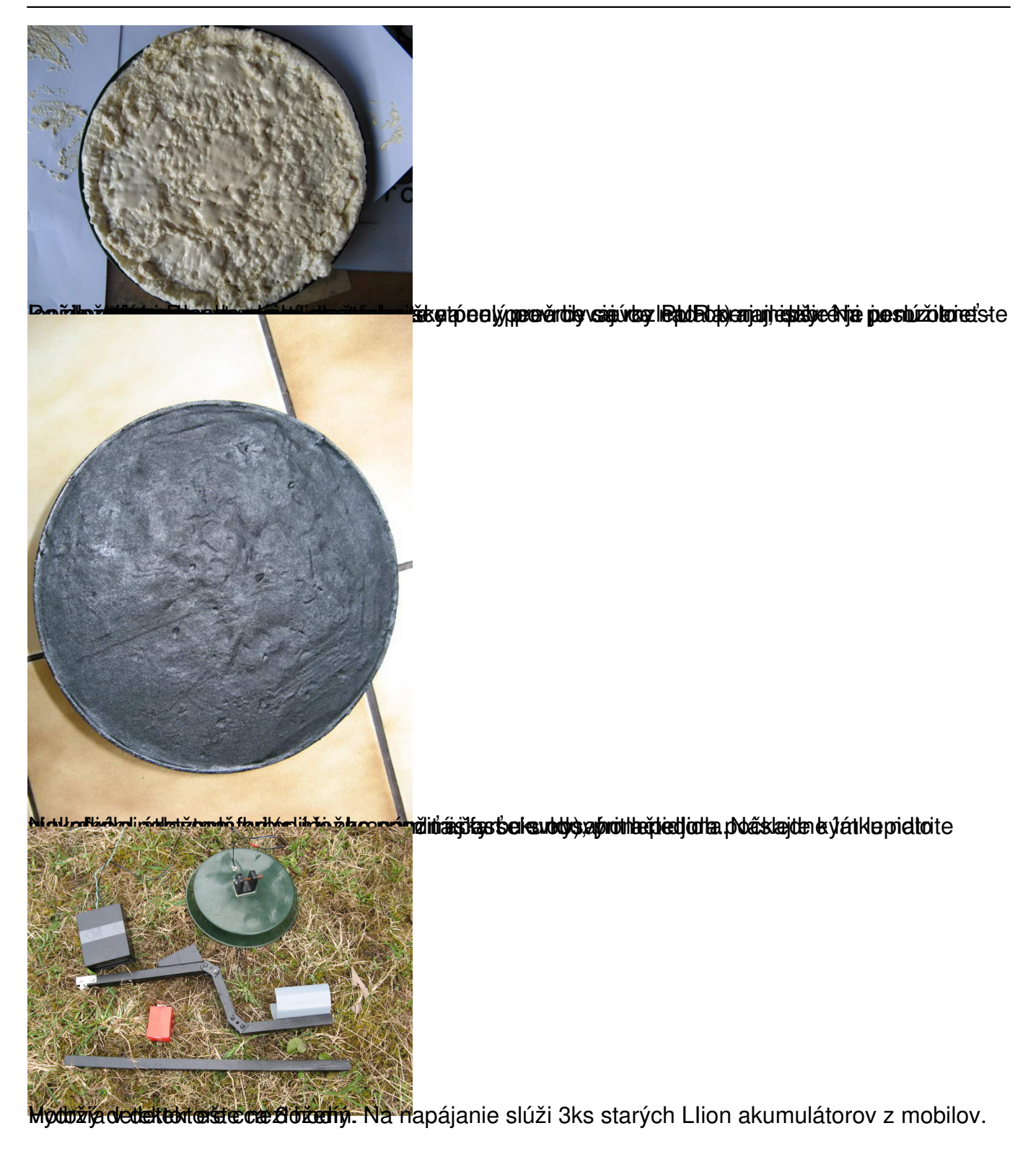

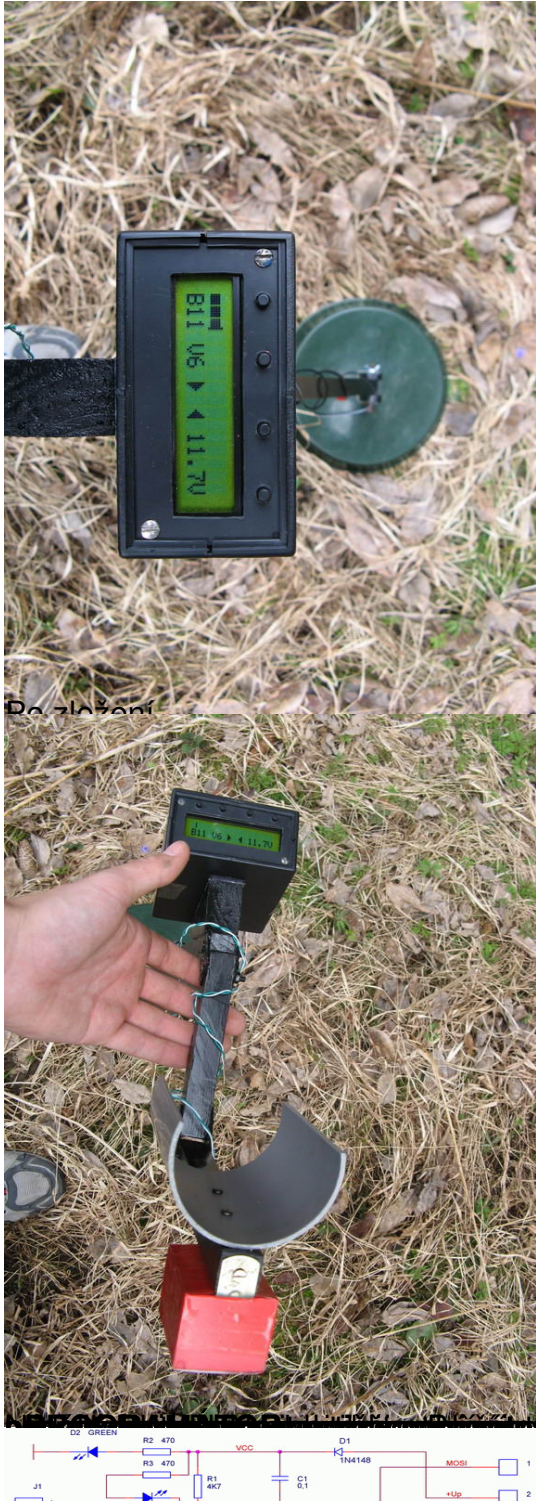

adašy pletytět zjélný grundsty inglitiky ji prez tej dýkotogli s aktivity jsob gritu jejích jez

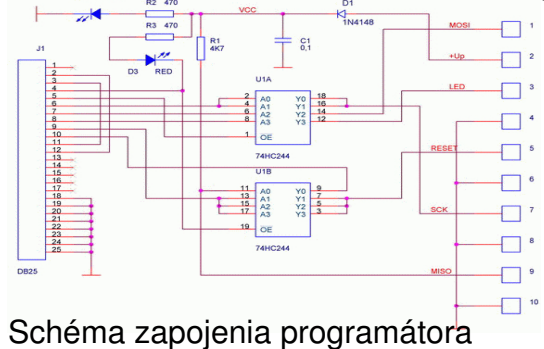

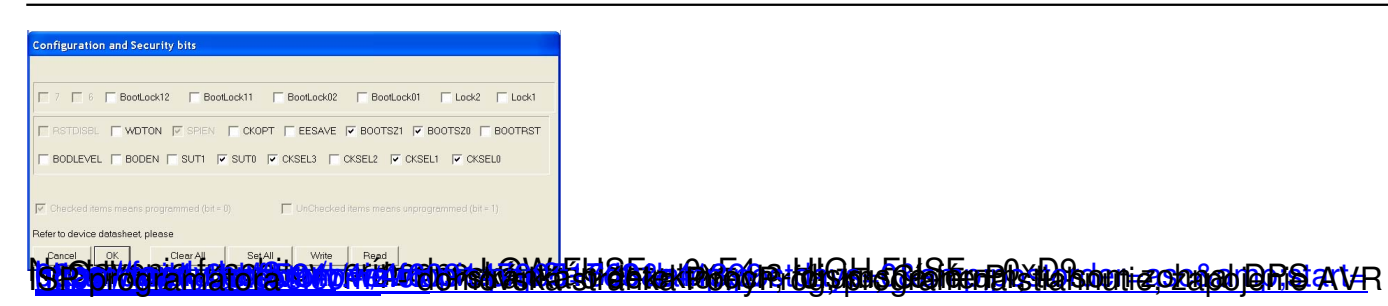